## POČÍTAČOVÁ PODPORA **V ELEKTROTECHNICE**

ING. LENKA ŠROUBOVÁ, PH.D. Isroubov@kte.zcu.cz

ING. PETR KROPÍK, PH.D. pkropik@kte.zcu.cz

KATEDRA TEORETICKÉ ELEKTROTECHNIKY FAKULTA ELEKTROTECHNICKÁ ZÁPADOČESKÁ UNIVERZITA V PLZNI

**MÍSTNOST: EK602** 

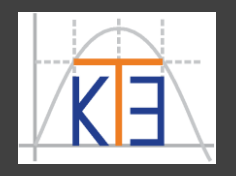

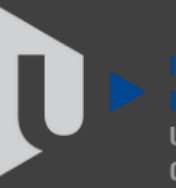

ST ROHFMIA

# Řízení běhu výpočtu

Příklad: Součet náhodných čísel ve vektoru s počtem prvků, které zadá uživatel, pomocí **sum()** a pomocí cyklu **for**. Ověříme, že příliš výpisů na obrazovku zpomaluje tím, že zobrazíme okno (proužek) o stavu výpočtu.

**h = waitbar(x,'zpráva')** – vytváří a zobrazuje proužek částečně zaplněný podle velikosti *x*, které by mělo být mezi 0 a 1. V horní části se zobrazuje aktuální text zprávy.

*Pozn.*:

**rem(x,y)** – zbytek po celočíselném dělení, např.

**rem(3,2)**

**rem(4,2)**

**rem(78,5)**

**ans = 1**  $3/2=1$ , zbytek 1 (3 je liché číslo)

**ans** =  $\qquad 0$  **4/2=2**, zbytek  $\qquad \qquad$  (4 je sudé číslo)

**ans** = 3 **78**/**5**=15, zbytek 3

```
function testsumacewbar
while(1)
pocet_cisel = input('Zadej pocet cisel vetsi nez milion: ');
if(pocet_cisel>1e6)
     break
 end
end
vektor = rand(1, pocet cisel);tic
prvni = sum(vektor);
toc
disp('Pomoci sum: ');
disp(prvni)
                          tic
                          druhy = 0;
                          h = waitbar(0,'Makam jako drak...');
                          for cykl=1:length(vektor)
                              druhy = druhy + vektor(cykl);
                               if(rem(cykl,10000) ~= 0)
                                   continue; 
                              end
                              waitbar(cykl/length(vektor));
                          end
                          close(h);
                          toc
                          disp('Pomoci cyklu for: ');
                          disp(druhy)
                          end
```

```
function testsumacewbar
while(1)
 pocet_cisel = input('Zadej pocet cisel vetsi nez milion: ');
 if(pocet_cisel>1e6)
     break
 end
end
vektor = rand(1, pocet cisel);tic
prvni = sum(vektor);
toc
disp('Pomoci sum: ');
disp(prvni)
                           tic
                           druhy = 0;
                           h = waitbar(0,'Makam jako drak...');
                           for cykl=1:length(vektor)
                               druhy = druhy + vektor(cykl);
                               if(rem(cykl,10000) ~= 0)
                                    continue; 
                               end
                               waitbar(cykl/length(vektor));
                           end
                           close(h);
                           toc
                           disp('Pomoci cyklu for: ');
                           disp(druhy)
                           end
     součet prvků 
      ve vektoru
     pomocí sum
                                musí být 
                              zadán počet 
                              větší než 106
```
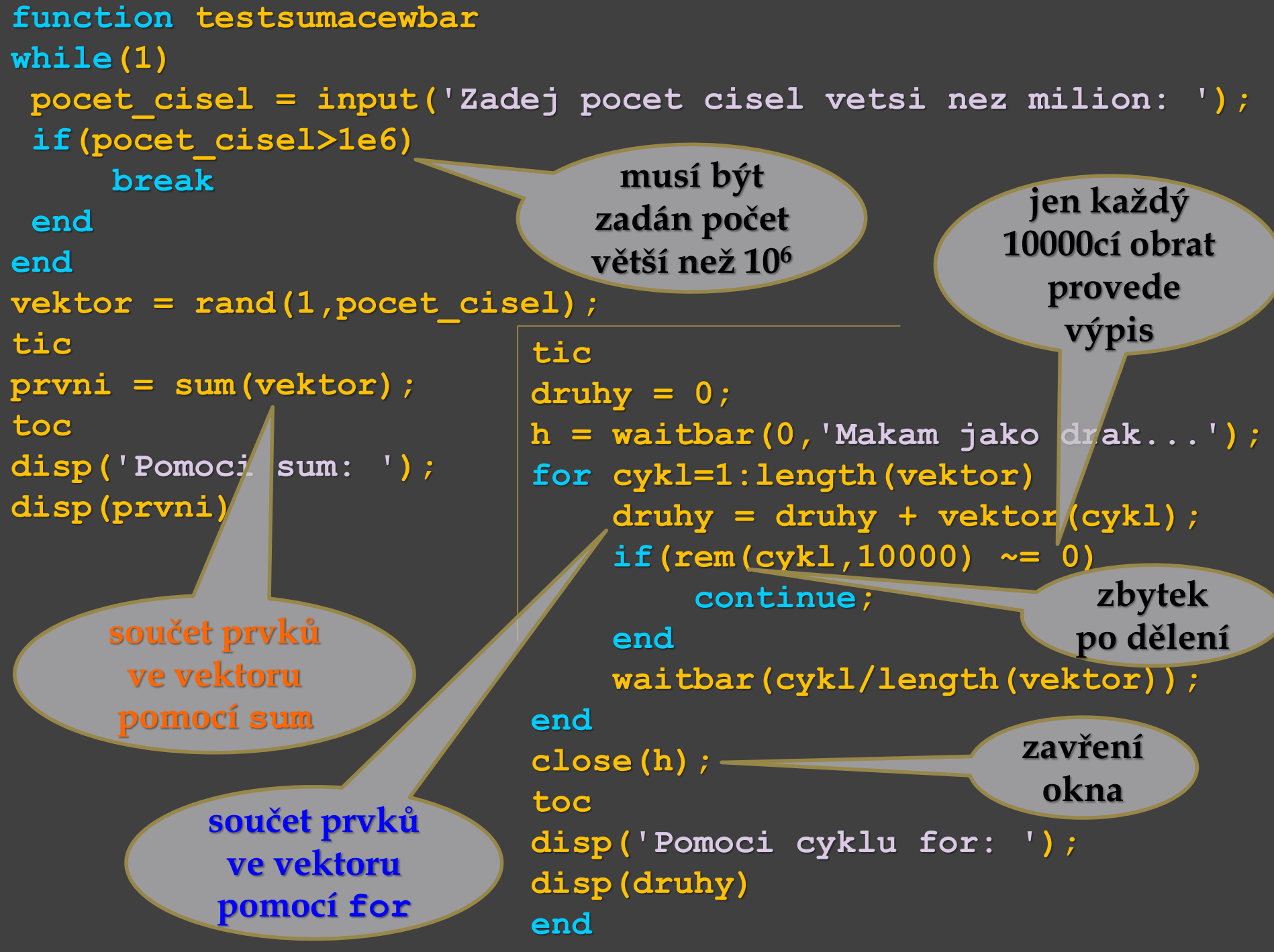

## Řízení běhu výpočtu

Pokračování příkladu: Volání funkce jejím názvem, např.: **testsumacewbar**

**Zadej pocet cisel vetsi nez milion: 5 Zadej pocet cisel vetsi nez milion: 50 Zadej pocet cisel vetsi nez milion: 1e7 Elapsed time is 0.011707 seconds. Pomoci sum:** 

**4.9997e+006**

**Spotřebovaný čas pomocí sum**

**Elapsed time is 2.582634 seconds. Pomoci cyklu for:**  J. **4.9997e+006**

**Spotřebovaný čas pomocí for s výpisem**

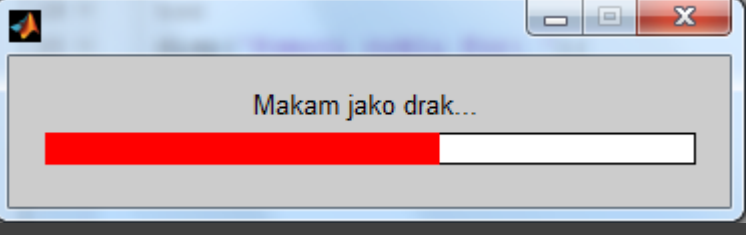

- *Pozn*.: ke **vstupu** dat
- Mimo **input** lze použít i **menu**. Tento příkaz obsahuje kromě výzvy pro uživatele i **několik možných voleb** (počet volíme podle potřeby).
- Uživatel si zvolí volbu, jejíž pořadové číslo bude pak přiřazeno proměnné. Např.:

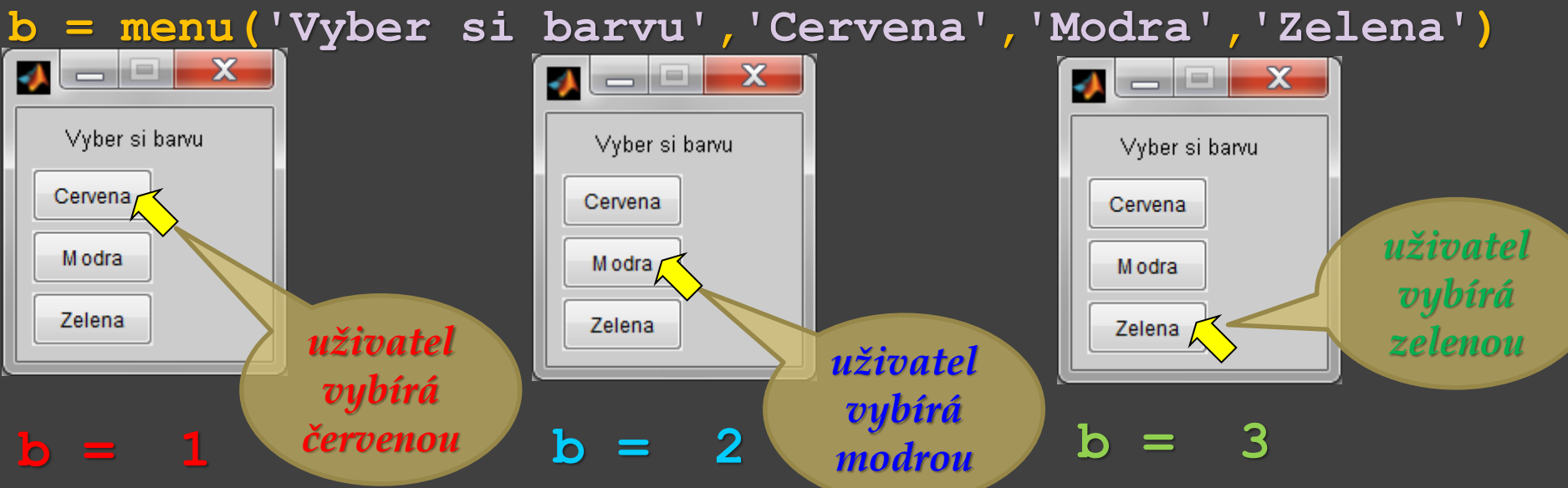

Stejný výsledek lze dosáhnout i příkazem **input** (a např. **if**, příp. **switch**). Funkce **menu** celý postup pouze může usnadnit.

Příklad: Vytvoření uživatelské funkce **vyberZmenu** bez parametrů. Tato funkce **vyberZmenu** bude vykreslovat grafy křivek dané rovnicemi:

> $f(x) = \sin^3(x^2)$  červeně, *f*(*x*) = **2** ⋅ **sin**<sup>3</sup>(*x*<sup>2</sup>) modře,  $f(x) = 3 \cdot \sin^3(x^2)$  zeleně.

Křivka bude vykreslena podle volby uživatele vždy pro *x* z intervalu od **0** do **5**.

Pro výpočet *y* = **sin<sup>3</sup>** (*x* **2** ) bude vytvořena další funkce **sin3x2** s jedním vstupním parametrem *x* a jedním výstupním parametrem *y*. Funkce **sin3x2** bude volána ve funkci **vyberZmenu** a její výstup bude využit při vykreslení grafů.

```
Pozn.: 
pause – čekání na stisk klávesy
pause(1.45) – čeká 1,45 sec. a pak pokračuje
```

```
function vyberZmenu
while(1)
 volba = menu('Vyber si barvu',
'Cervena'
,
'Modra','Zelena','Konec');
    switch volba
        case 1
            barva = 'Cervena';
            plot(0:0.01:5,sin3x2(0:0.01:5),'r');
            title([barva,' sin^3x^2 '])
        case 2
           barva = 'Modra';
            plot(0:0.01:5,2.*sin3x2(0:0.01:5),'b');
            title([barva,' 2.sin^3x^2 '])
        case 3
            barva = 'Zelena';
            plot(0:0.01:5,3.*sin3x2(0:0.01:5),'g');
            title([barva,' 3.sin^3x^2 '])
        case 4
            disp('Konec, okna budou zavřena')
            pause(1.5); close all; % zavře všechna grafická okna
            break;
        otherwise
            break;
    end
end
end
                                     function y = sin3x2(x)y=(sin(x.^2)).^3;
                                     end
```

```
function vyberZmenu
while(1)
 volba = menu('Vyber si barvu',
'Cervena'
,
'Modra','Zelena','Konec');
    switch volba
        case 1
           barva = 'Cervena';
           plot(0:0.01:5,sin3x2(0:0.01:5),'r');
           title([barva,' sin^3x^2 '])
        case 2
           barva = 'Modra';
           plot(0:0.01:5,2.*sin3x2(0:0.01:5),'b');
           title([barva,' 2.sin^3x^2 '])
        case 3
           barva = 'Zelena';
           plot(0:0.01:5,3.*sin3x2(0:0.01:5),'g');
           title([barva,' 3.sin^3x^2 '])
        case 4
           disp('Konec, okna budou zavřena')
           pause(1.5); close all; % zavře všechna grafická okna
           break;
        otherwise
           break;
    end
end
end
                                    function y = sin3x2(x)y=(sin(x.^2)).^3;
                                    end
                                  1 2 3 4
                       Toto by 
                        nemělo 
                        nastat
```
#### Pokračování příkladu: Volání funkce **vyberZmenu**

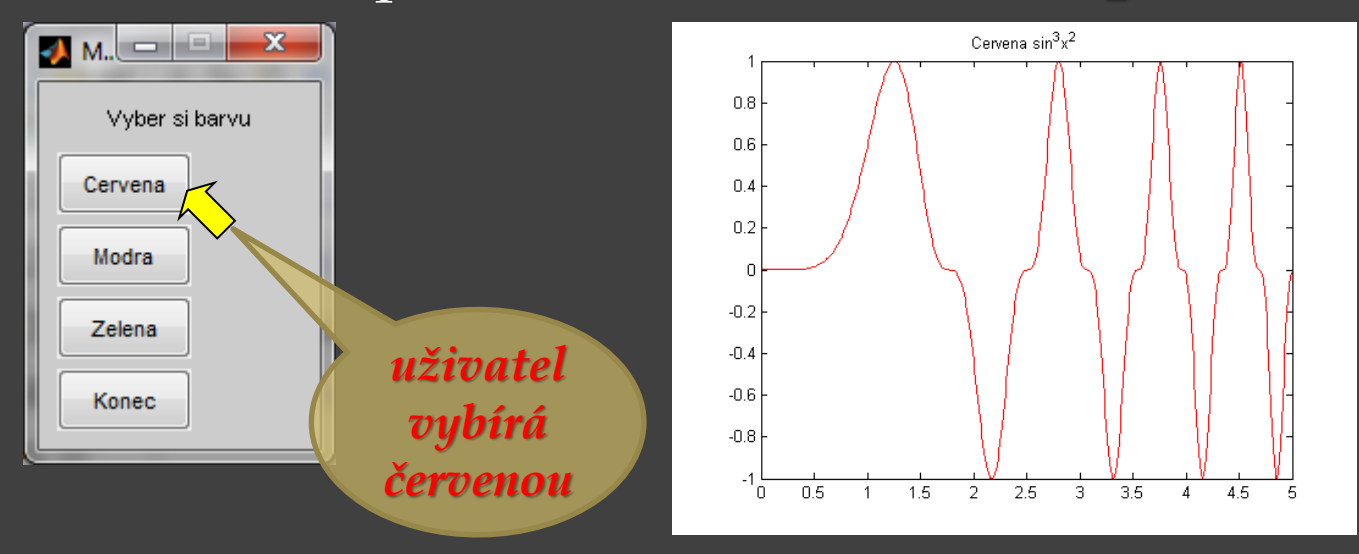

#### Pokračování příkladu: Volání funkce **vyberZmenu**

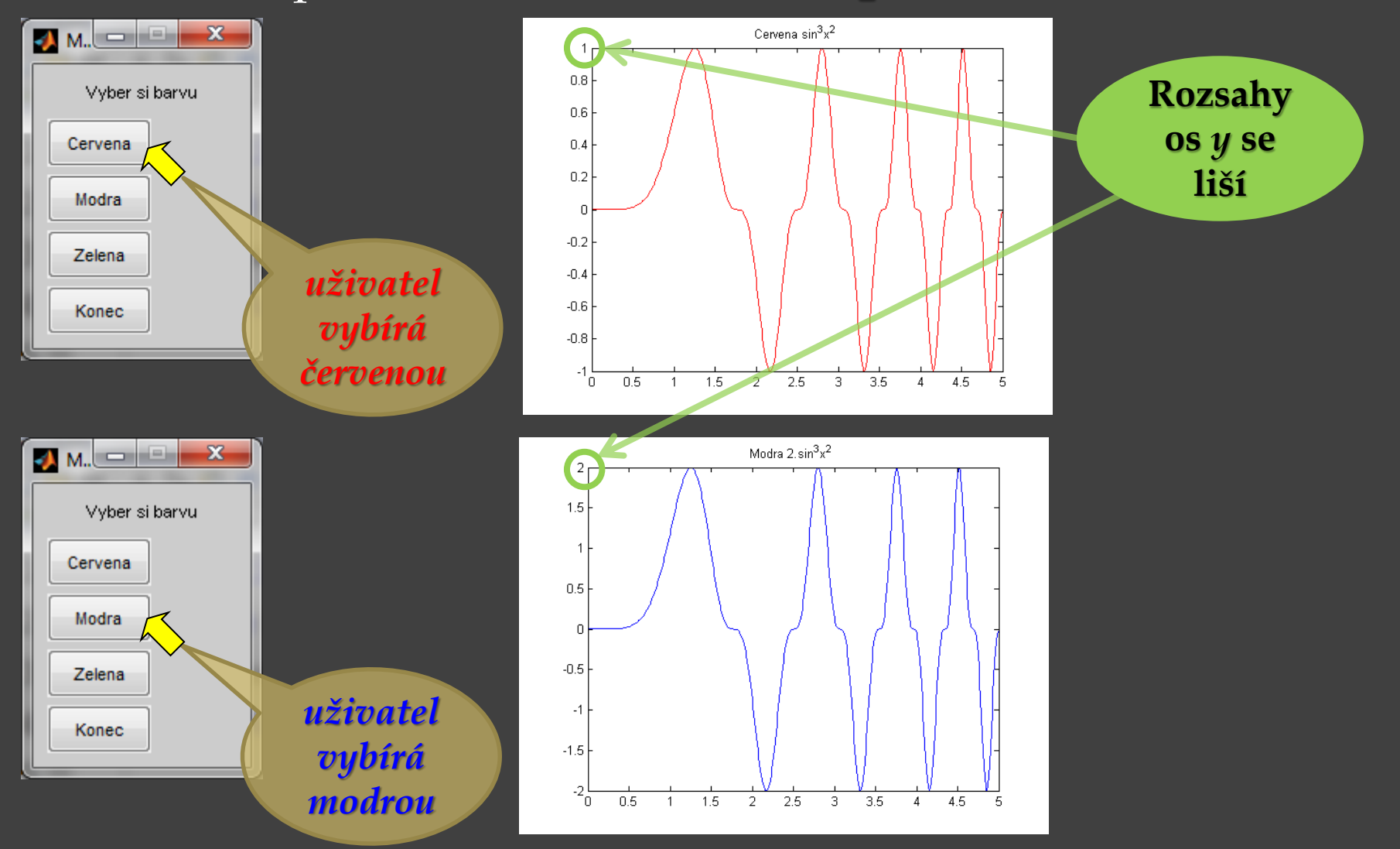

### Pokračování příkladu: Volání funkce **vyberZmenu**

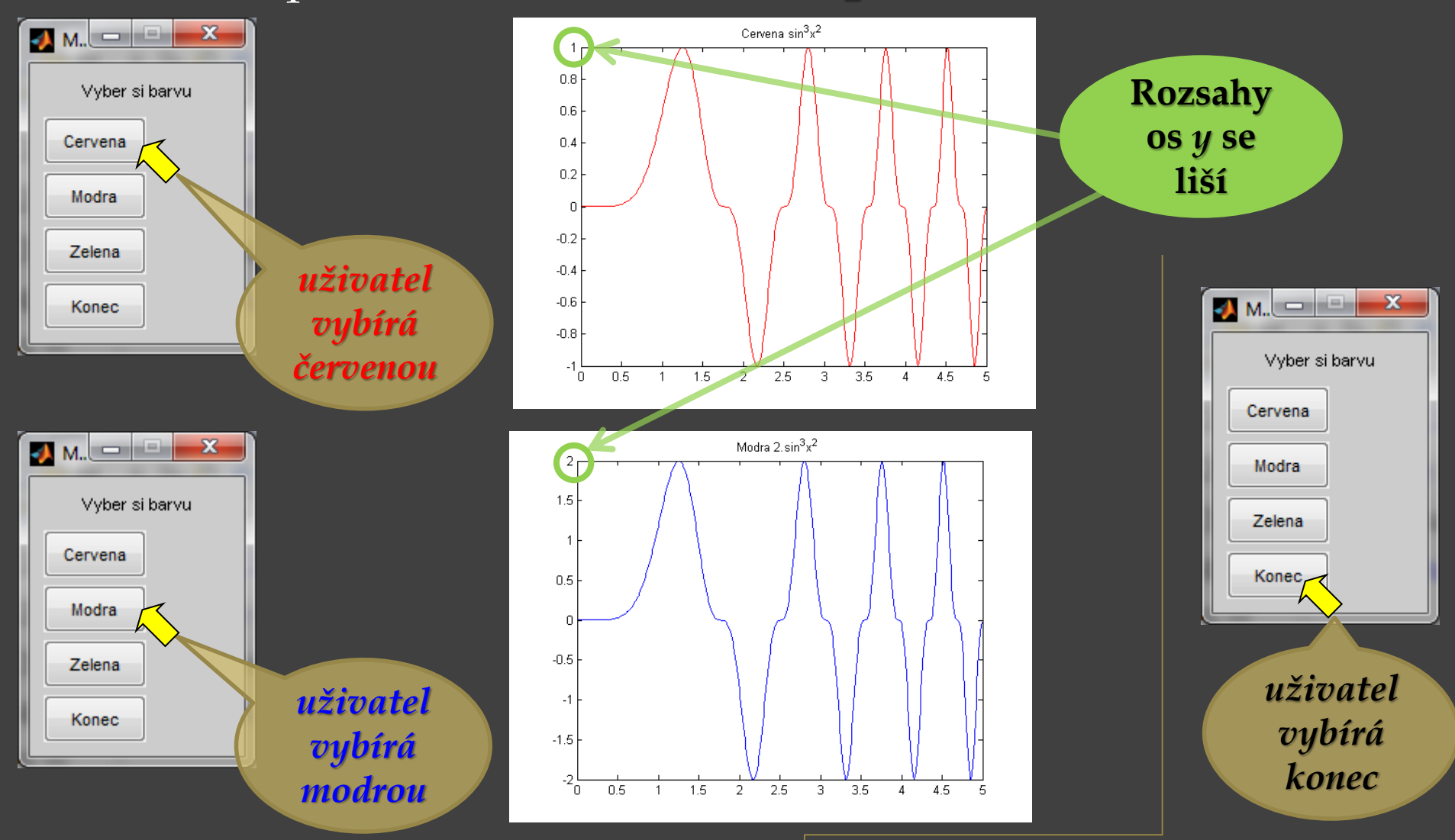

**Konec, okna budou zavřena**

**Formátovaný textový výstup**

**fprintf ('formatovací sekvence', argumenty)** 

– vypíše argumenty v požadovaném formátu v pořadí v jakém jsou zapsány. Formátovací sekvence – začínají znakem **%** :

**%d** nebo **%i** – desítkové číslo (znaménkové)

**%o** – číslo v osmičkové soustavě

**%u** – desítkové číslo (neznaménkové)

**%x** nebo **%X** – číslo v šestnáctkové soustavě (**a** – **f** nebo **A** – **F**)

**%f** – desetinné číslo

**%e** nebo **%E** – desetinné číslo v exponenciálním tvaru (**e** nebo **E**) **%g** nebo **%G** – použito **%f** nebo **%e** resp. **%E** – exponenciální tvar se použije, je-li třeba, tj. je-li číslo moc velké nebo malé. Navíc vypouští nevýznamné nuly

- **%c** tisk znaku (z proměnné)
- **%s** tisk textového řetězce (z proměnné)

*Pozn*. **%%** - tiskne znak **%**

**Formátovaný textový výstup fprintf**

- Důležité řídící znaky:
- **\n** nová řádka
- **\t** tabelátor
- **\r** návrat na začátek téhož řádku (záleží na operačním systému)
- **\a** v některých operačních systémech pípnutí
- **\b** Backspace vymazání předchozího znaku
- **\\** tiskne znak \ (zpětné lomítko)

Příklad:

**a = 56; b = 134;**

– tisk hodnot uložených v proměnných **a**, **b** na obrazovku **fprintf('%d %d\n', a, b); 56 134**

**Formátovaný textový výstup fprintf**

Příklad:

**a = 56; b = 134;**

- tisk hodnot na **8** znaků, zleva doplněny **mezery fprintf('%8d %8d\n',a,b); 56 134**

- tisk hodnot na **8** znaků, zleva doplní poprvé **nuly**, podruhé **mezery fprintf('%08d %8d\n',a,b); 00000056 134**

**Formátovaný textový výstup fprintf**

Příklad:

**a = 56; b = 134;**

- tisk hodnot na **8** znaků, zleva doplněny **mezery fprintf('%8d %8d\n',a,b); ͜͜͜͜͜͜͜͜͜͜͜͜͜͜͜͜͜͜͜͜͜͜͜͜͜͜͜͜͜͜͜͜͜͜͜͜56 ͜͜͜͜͜͜͜͜͜͜͜͜͜͜͜͜͜͜͜͜͜͜͜͜͜͜͜͜͜͜134**

- tisk hodnot na **8** znaků, zleva doplní poprvé **nuly**, podruhé **mezery fprintf('%08d %8d\n',a,b); 00000056 ͜͜͜͜͜͜͜͜͜͜͜͜͜͜͜͜͜͜͜͜͜͜͜͜͜͜͜͜͜͜134**

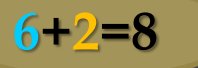

**Formátovaný textový výstup fprintf**

**– uvedené číslo říká "alespoň 8 znaků", nesmí oříznout delší celé číslo**.

Příklad:

**6+2=8**

**a = 56; b = 134;**

**5+3=8**

- tisk hodnot na **8** znaků, zleva doplněny **mezery fprintf('%8d %8d\n',a,b); ͜͜͜͜͜͜͜͜͜͜͜͜͜͜͜͜͜͜͜͜͜͜͜͜͜͜͜͜͜͜͜͜͜͜͜͜56 ͜͜͜͜͜͜͜͜͜͜͜͜͜͜͜͜͜͜͜͜͜͜͜͜͜͜͜͜͜͜134**

- tisk hodnot na **8** znaků, zleva doplní poprvé **nuly**, podruhé **mezery fprintf('%08d %8d\n',a,b); 00000056 ͜͜͜͜͜͜͜͜͜͜͜͜͜͜͜͜͜͜͜͜͜͜͜͜͜͜͜͜͜͜134**

**fprintf('%6d\n' ,1000); ͜͜͜͜͜͜͜͜͜͜͜͜1000 fprintf('%4d\n' ,1000); 1000 fprintf('%2d\n' ,1000); 1000**

#### Funkce pro vstup a výstup **Formátovaný textový výstup fprintf – uvedené číslo říká "alespoň 8 znaků", nesmí oříznout delší celé číslo**. Příklad: **číslo 1000 a = 56; b = 134; má 4 číslice,**  - tisk hodnot na **8** znaků, zleva doplněny **mezery 6 znaků** => **fprintf('%8d %8d\n',a,b); 2 mezery , 2 +4= 6 ͜͜͜͜͜͜͜͜͜͜͜͜͜͜͜͜͜͜͜͜͜͜͜͜͜͜͜͜͜͜͜͜͜͜͜͜56 ͜͜͜͜͜͜͜͜͜͜͜͜͜͜͜͜͜͜͜͜͜͜͜͜͜͜͜͜͜͜134 fprintf('%6d\n' ,1000);** - tisk hodnot na **8** znaků, zleva doplní **͜͜͜͜͜͜͜͜͜͜͜͜1000** poprvé **nuly**, podruhé **mezery fprintf('%4d\n' ,1000); fprintf('%08d %8d\n',a,b); 1000 00000056 ͜͜͜͜͜͜͜͜͜͜͜͜͜͜͜͜͜͜͜͜͜͜͜͜͜͜͜͜͜͜134 fprintf('%2d\n' ,1000); 1000 4 znaky** => **6+2=8 žádná mezera, 2 znaky** => **žádná 0 +4= 4 5+3=8mezera, celé číslo 1000**

**Formátovaný textový výstup**

Příklad:

 $x = 123$ 

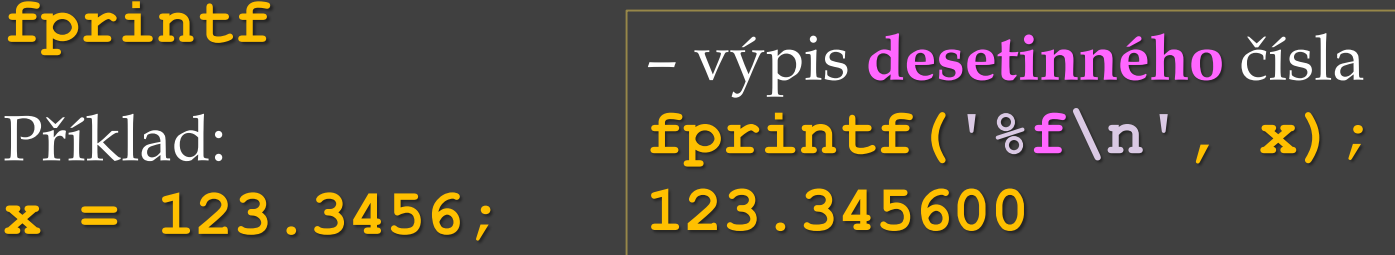

– výpis **desetinného** čísla na **tři desetinná místa fprintf('%.3f\n', x);**

**123.346 fprintf zaokrouhluje**

– výpis **desetinného** čísla na **dvě desetinná místa fprintf('%.2f\n', x); 123.35**

– výpis **desetinného** čísla na **osm desetinných míst fprintf('%.8f\n', x); 123.34560000**

*Pozn*. **%f** – zobrazení čísla v pevné řádové čárce

**Formátovaný textový výstup fprintf**

Příklad:

**x = 123.3456;**

– výpis **desetinného** čísla na celkem **15** znaků včetně **desetinné tečky** a z toho budou **2 desetinná místa** (tj. na celou část zbývá minimálně **12**, **celá část** má **3** číslice =>doplněno **9 mezerami**) **fprintf('%15.2f\n', x); 123.35**

**Formátovaný textový výstup fprintf**

Příklad:

**x = 123.3456;**

– výpis **desetinného** čísla na celkem **15** znaků včetně **desetinné tečky** a z toho budou **2 desetinná místa** (tj. na celou část zbývá minimálně **12**, **celá část** má **3** číslice =>doplněno **9 mezerami**) **fprintf('%15.2f\n', x); ͜͜͜͜͜͜͜͜͜͜͜͜͜͜͜͜͜͜͜͜͜͜͜͜͜͜͜͜͜͜͜͜͜͜͜͜͜͜͜͜͜͜͜͜͜͜͜͜͜͜͜͜͜͜123.35**

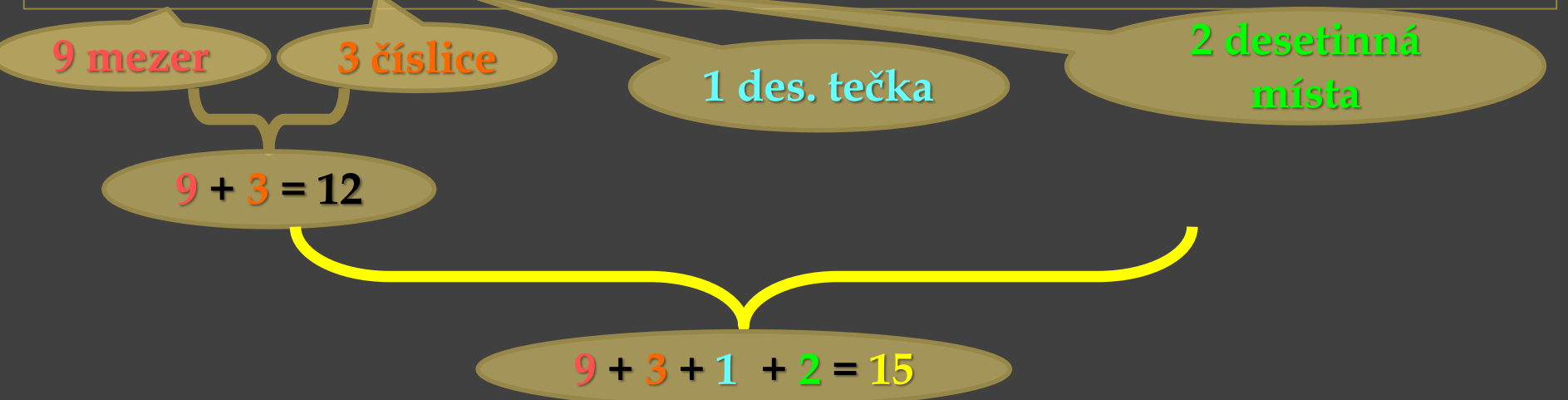

Funkce pro vstup a výstup **Formátovaný textový výstup fprintf**

### Pokračování příkladu: **x = 123.3456;**

– výpis **desetinného** čísla na celkem **15** znaků včetně **desetinné tečky** a z toho budou **2 desetinná místa** (doplněno **9 mezerami**) **fprintf('%15.2f\n', x); 123.35**

– a teď doplněno **9 nulami fprintf('%015.2f\n',x); 000000000123.35**

Funkce pro vstup a výstup **Formátovaný textový výstup fprintf**

### Pokračování příkladu: **x = 123.3456;**

– výpis **desetinného** čísla na celkem **15** znaků včetně **desetinné tečky** a z toho budou **2 desetinná místa** (doplněno **9 mezerami**) **fprintf('%15.2f\n', x); ͜͜͜͜͜͜͜͜͜͜͜͜͜͜͜͜͜͜͜͜͜͜͜͜͜͜͜͜͜͜͜͜͜͜͜͜͜͜͜͜͜͜͜͜͜͜͜͜͜͜͜͜͜͜123.35**

– a teď doplněno **9 nulami fprintf('%015.2f\n',x); 000000000123.35**

### Funkce pro vstup a výstup **Formátovaný textový výstup fprintf**

### Pokračování příkladu: **x = 123.3456;**

– výpis **desetinného** čísla na celkem **15** znaků včetně **desetinné tečky** a z toho budou **2 desetinná místa** (doplněno **9 mezerami**) **fprintf('%15.2f\n', x); ͜͜͜͜͜͜͜͜͜͜͜͜͜͜͜͜͜͜͜͜͜͜͜͜͜͜͜͜͜͜͜͜͜͜͜͜͜͜͜͜͜͜͜͜͜͜͜͜͜͜͜͜͜͜123.35**

– a teď doplněno **9 nulami fprintf('%015.2f\n',x); 000000000123.35**

**fprintf('%06.2f\n',x); 123.35** – **nula** není doplněna, už je vypsáno **6** znaků (**2** desetinná místa, **1** tečka a **3** znaky celku)

### Pokračování příkladu: **x = 123.3456;**

– výpis **desetinného** čísla na celkem **15** znaků včetně **desetinné tečky** a z toho budou **2 desetinná místa** (doplněno **9 mezerami**) **fprintf('%15.2f\n', x); ͜͜͜͜͜͜͜͜͜͜͜͜͜͜͜͜͜͜͜͜͜͜͜͜͜͜͜͜͜͜͜͜͜͜͜͜͜͜͜͜͜͜͜͜͜͜͜͜͜͜͜͜͜͜123.35**

– a teď doplněno **9 nulami fprintf('%015.2f\n',x); 000000000123.35**

**fprintf('%06.2f\n',x); 123.35** – **nula** není doplněna, už je vypsáno **6** znaků (**2** desetinná místa, **1** tečka a **3** znaky celku)

### Pokračování příkladu: **x = 123.3456;**

– výpis **desetinného** čísla na celkem **15** znaků včetně **desetinné tečky** a z toho budou **2 desetinná místa** (doplněno **9 mezerami**) **fprintf('%15.2f\n', x); ͜͜͜͜͜͜͜͜͜͜͜͜͜͜͜͜͜͜͜͜͜͜͜͜͜͜͜͜͜͜͜͜͜͜͜͜͜͜͜͜͜͜͜͜͜͜͜͜͜͜͜͜͜͜123.35**

– a teď doplněno **9 nulami fprintf('%015.2f\n',x); 000000000123.35**

**fprintf('%06.2f\n',x); 123.35** – **nula** není doplněna, už je vypsáno **6** znaků (**2** desetinná místa, **1** tečka a **3** znaky celku)

**fprintf('%04.2f\n',x); 123.35**

– vypsáno **6** znaků (**2** desetinná místa, **1** tečka a **3** znaky celku)

### Pokračování příkladu: **x = 123.3456;**

– výpis **desetinného** čísla na celkem **15** znaků včetně **desetinné tečky** a z toho budou **2 desetinná místa** (doplněno **9 mezerami**) **fprintf('%15.2f\n', x); ͜͜͜͜͜͜͜͜͜͜͜͜͜͜͜͜͜͜͜͜͜͜͜͜͜͜͜͜͜͜͜͜͜͜͜͜͜͜͜͜͜͜͜͜͜͜͜͜͜͜͜͜͜͜123.35**

– a teď doplněno **9 nulami fprintf('%015.2f\n',x); 000000000123.35**

**fprintf('%06.2f\n',x); 123.35** – **nula** není doplněna, už je vypsáno **6** znaků (**2** desetinná místa, **1** tečka a **3** znaky celku)

**fprintf('%04.2f\n',x); 123.35 4 – 1 – 2 = 1**

– vypsáno **6** znaků (**2** desetinná místa, **1** tečka a **3** znaky celku)

Pokračování příkladu: **x = 123.3456;**

– výpis **desetinného** čísla na celkem **15** znaků včetně **desetinné tečky** a z toho budou **2 desetinná místa** (doplněno **9 mezerami**) **fprintf('%15.2f\n', x); ͜͜͜͜͜͜͜͜͜͜͜͜͜͜͜͜͜͜͜͜͜͜͜͜͜͜͜͜͜͜͜͜͜͜͜͜͜͜͜͜͜͜͜͜͜͜͜͜͜͜͜͜͜͜123.35**

– a teď doplněno **9 nulami fprintf('%015.2f\n',x); 000000000123.35**

**fprintf('%06.2f\n',x); 123.35** – **nula** není doplněna, už je vypsáno **6** znaků (**2** desetinná místa, **1** tečka a **3** znaky celku) **fprintf('%04.2f\n',x); 123.35** – vypsáno **6** znaků (**2** desetinná **4 – 1 – 2 = 1**

místa, **1** tečka a **3** znaky celku)

– **uvedené číslo říká "alespoň 4 znaky celkem", nesmí být oříznuta delší celá část**.

**Formátovaný textový výstup fprintf**

Příklad:

**+** značí **vždy** tisknout **znaménko +** nebo **–**, např.: **%+d**, **%+f c = 7; d = -34; x = 123.3456; fprintf('%+d %+d %+.1f\n', c, d, x); +7 -34 +123.3**

```
- znamená zarovnat doleva, např.: %-8.3f
fprintf('%-8.3f\n', x);
123.346 
fprintf('%-15.3f\n', x);
123.346
```
**Formátovaný textový výstup fprintf**

Příklad:

**+** značí **vždy** tisknout **znaménko +** nebo **–**, např.: **%+d**, **%+f c = 7; d = -34; x = 123.3456; fprintf('%+d %+d %+.1f\n', c, d, x); +7 -34 +123.3**

**-** znamená **zarovnat doleva**, např.: **%-8.3f fprintf('%-8.3f\n', x); 123.346 fprintf('%-15.3f\n', x); 123.346͜͜͜͜͜͜͜͜͜͜͜͜͜͜͜͜͜͜͜͜͜͜͜͜͜͜͜͜͜͜͜͜͜͜͜͜͜͜͜͜͜͜͜͜͜͜͜͜** *Pozn*. bez znaménka – doplnění **mezerami** vlevo (před číslem) **fprintf('%15.3f\n', x); ͜͜͜͜͜͜͜͜͜͜͜͜͜͜͜͜͜͜͜͜͜͜͜͜͜͜͜͜͜͜͜͜͜͜͜͜͜͜͜͜͜͜͜͜͜͜͜͜123.346 fprintf('%8.3f\n', x);**

**před nejsou mezery<br>123.346** 

**Formátovaný textový výstup fprintf**

Příklad:

**a = 234; b = 398; c = 25;**

**fprintf('V desitkove soustave: %d %d %d\n', a, b, c); V desitkove soustave: 234 398 25**

**fprintf('V osmickove soustave: %o %o %o\n', a, b, c); V osmickove soustave: 352 616 31**

**fprintf('V 16kove soustave: %x %x %x\n' , a, b, c); V 16kove soustave: ea 18e 19**

**fprintf('V 16kove soustave: %X %X %X\n', a, b, c); V 16kove soustave: EA 18E 19**

**fprintf('OCT %o, DEC %d\n', 25, 25); OCT 31, DEC 25**

**Formátovaný textový výstup fprintf**

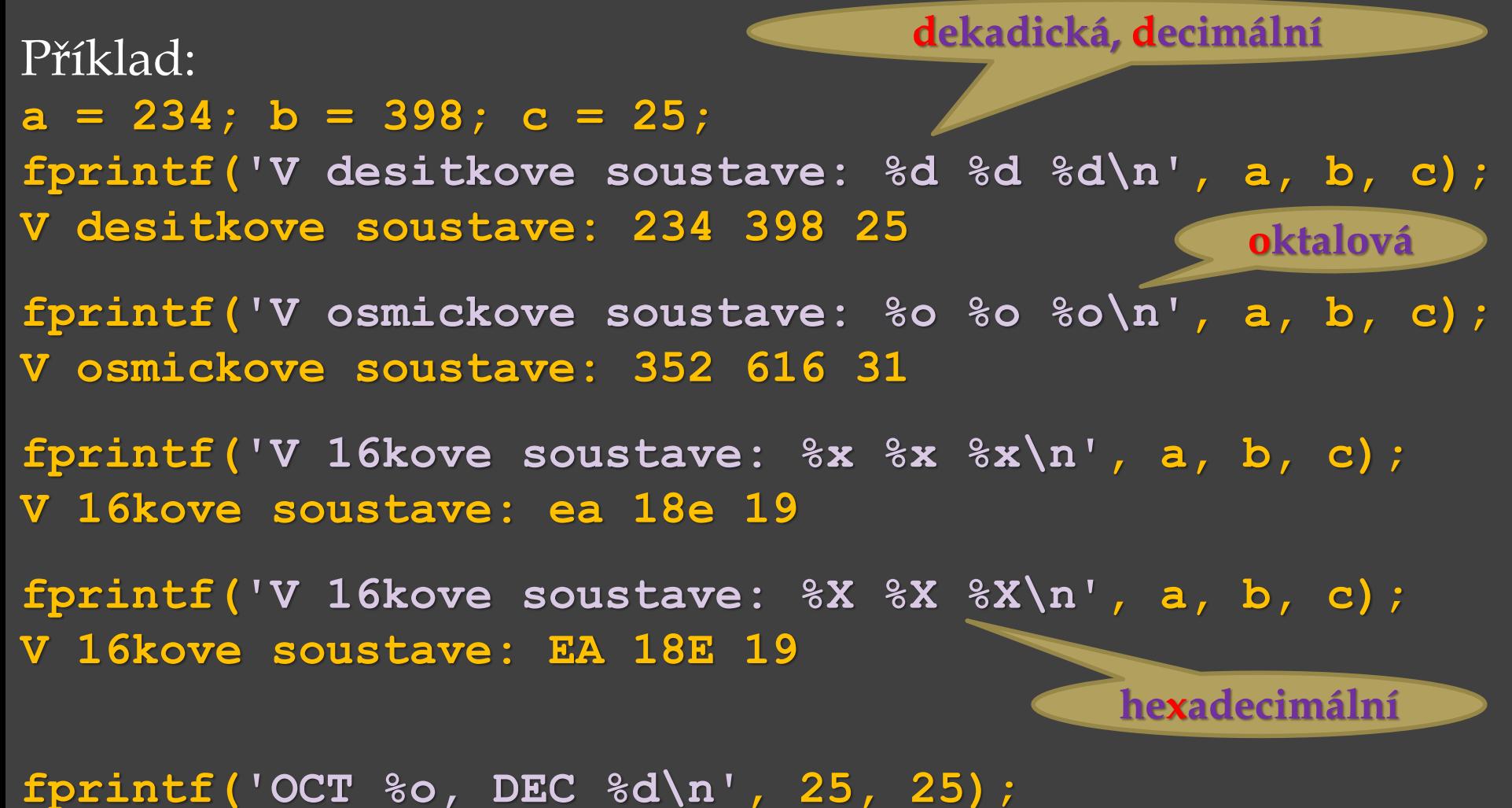

**OCT 31, DEC 25**